1 | 2 | 3 | 4 |

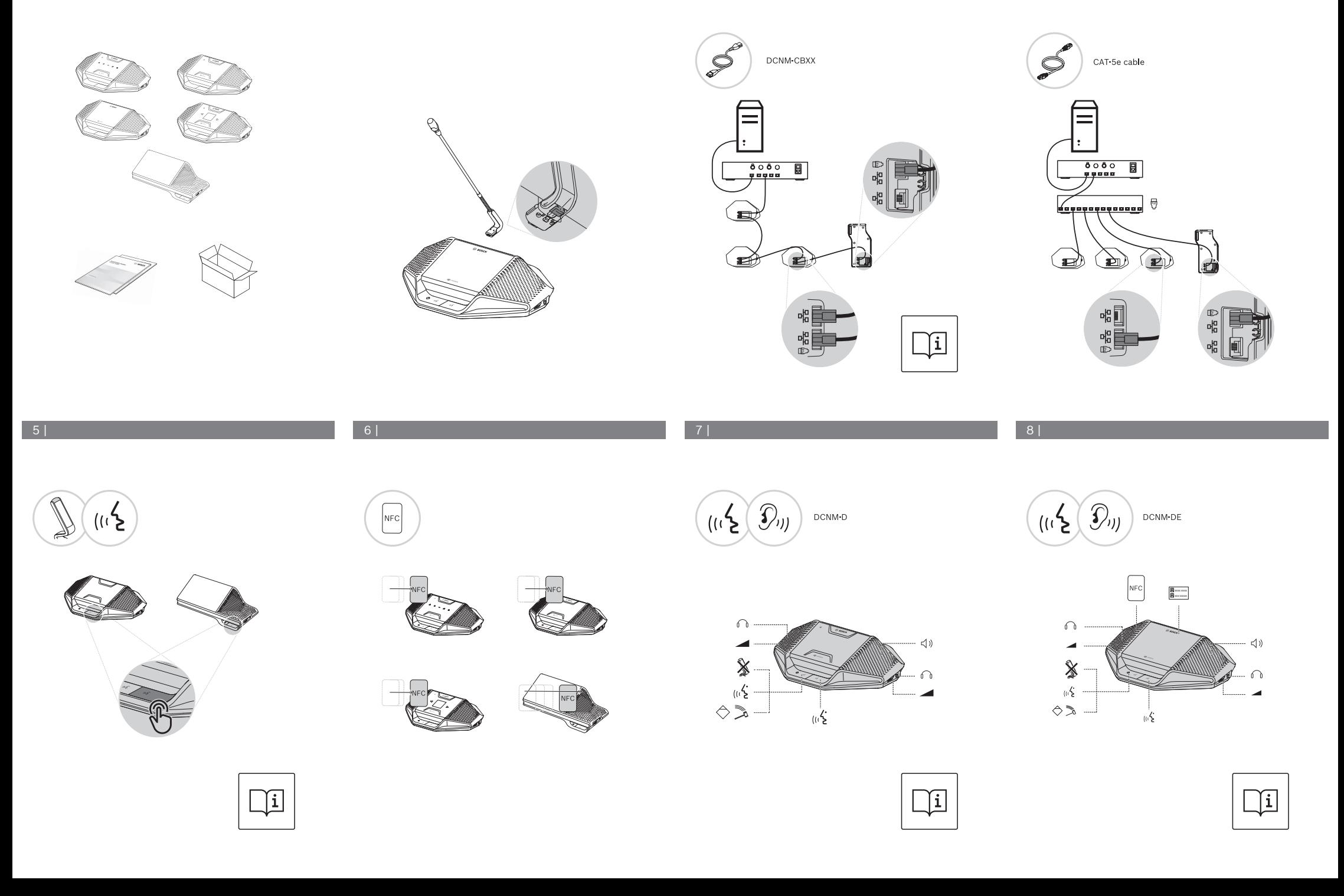

9 | 10 | 11 |

 $\zeta^{(1)}$ 

## **BOSCH**

 $\widehat{(\mathcal{D}_{ij})}$ DCNM-DSL  $\zeta^{(i)}$ 

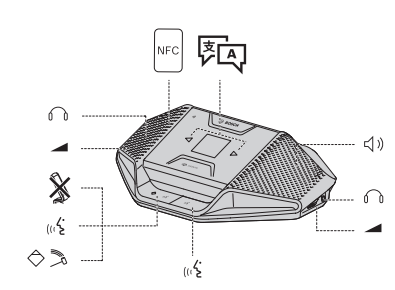

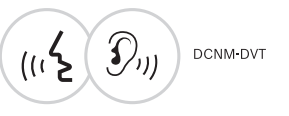

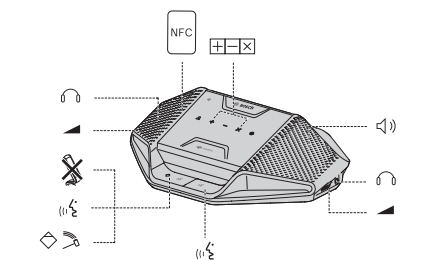

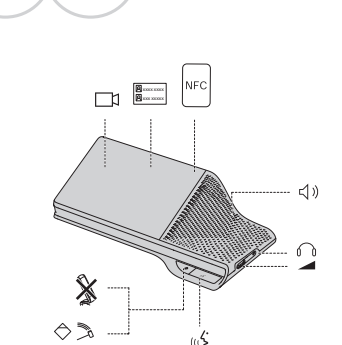

 $\Box$ 

DCNM-MMD2

 $\widehat{(\mathcal{L})}_{ij}$ 

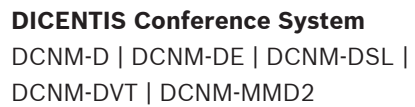

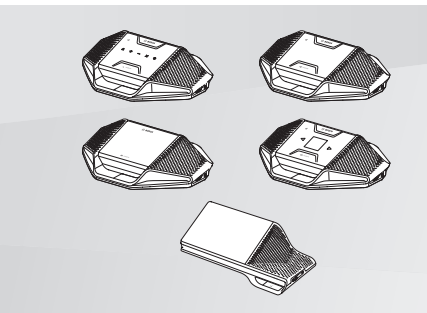

 $\sqrt{1}$ 

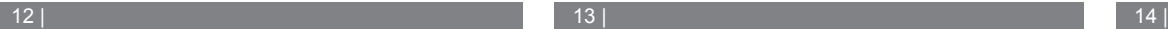

Information about the Open Source Software used in these products is available from

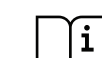

**http://<IpAddressOfDevice>** For product related information, free software download and documentation, visit: [www.boschsecurity.com](http://www.boschsecurity.com)

> For the latest software versions, go to: <https://licensing.boschsecurity.com/software>

For China ROHS, see: <http://cn.boschsecurity.com/rohs>

 $\sqrt{1}$ 

**Bosch Security Systems B.V.** Torenallee 49 5617 BA Eindhoven The Netherlands

**en** Quick Installation Guide

**www.boschsecurity.com**  © Bosch Security Systems B.V., 2020